## **INDICE**

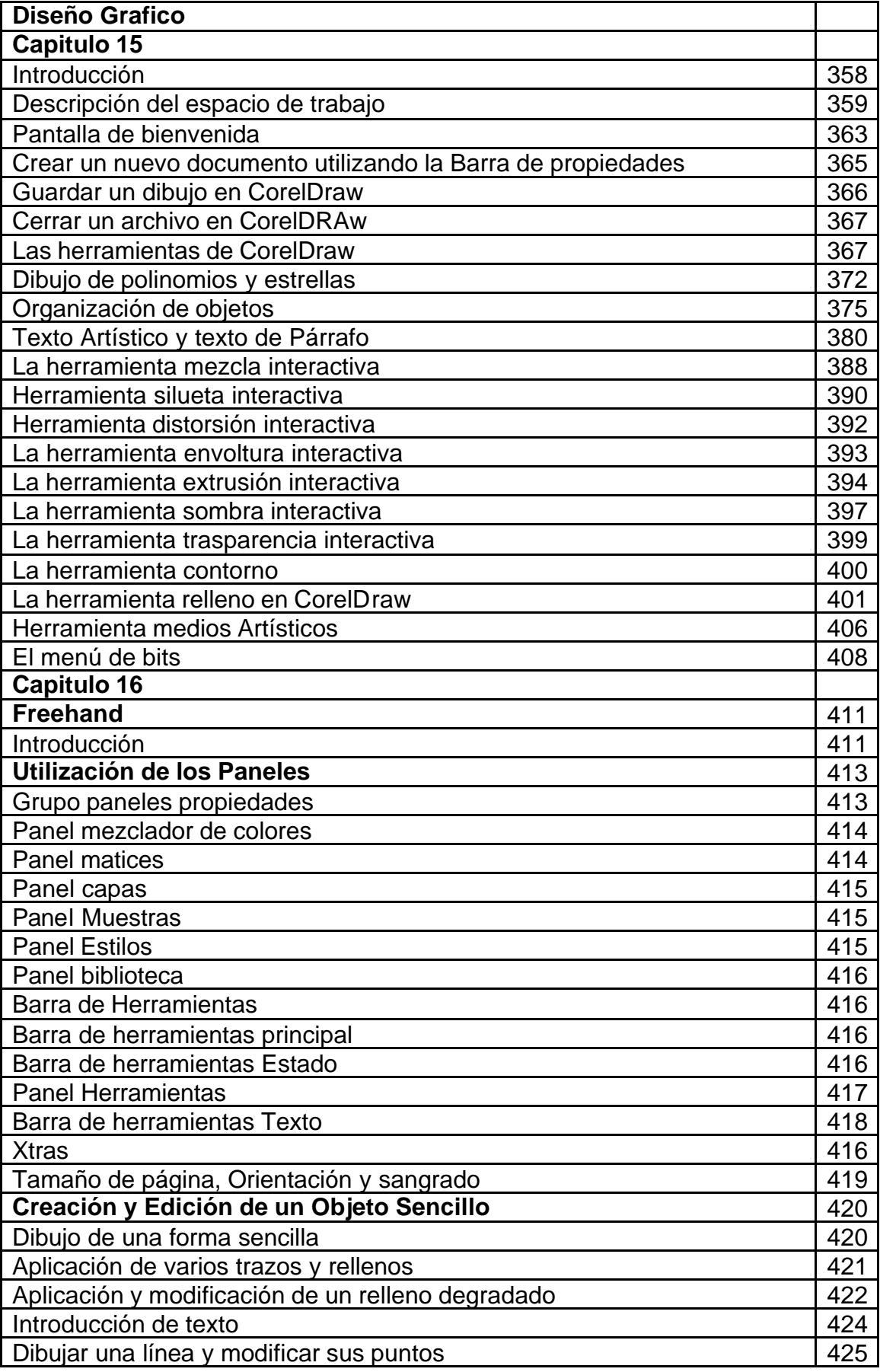

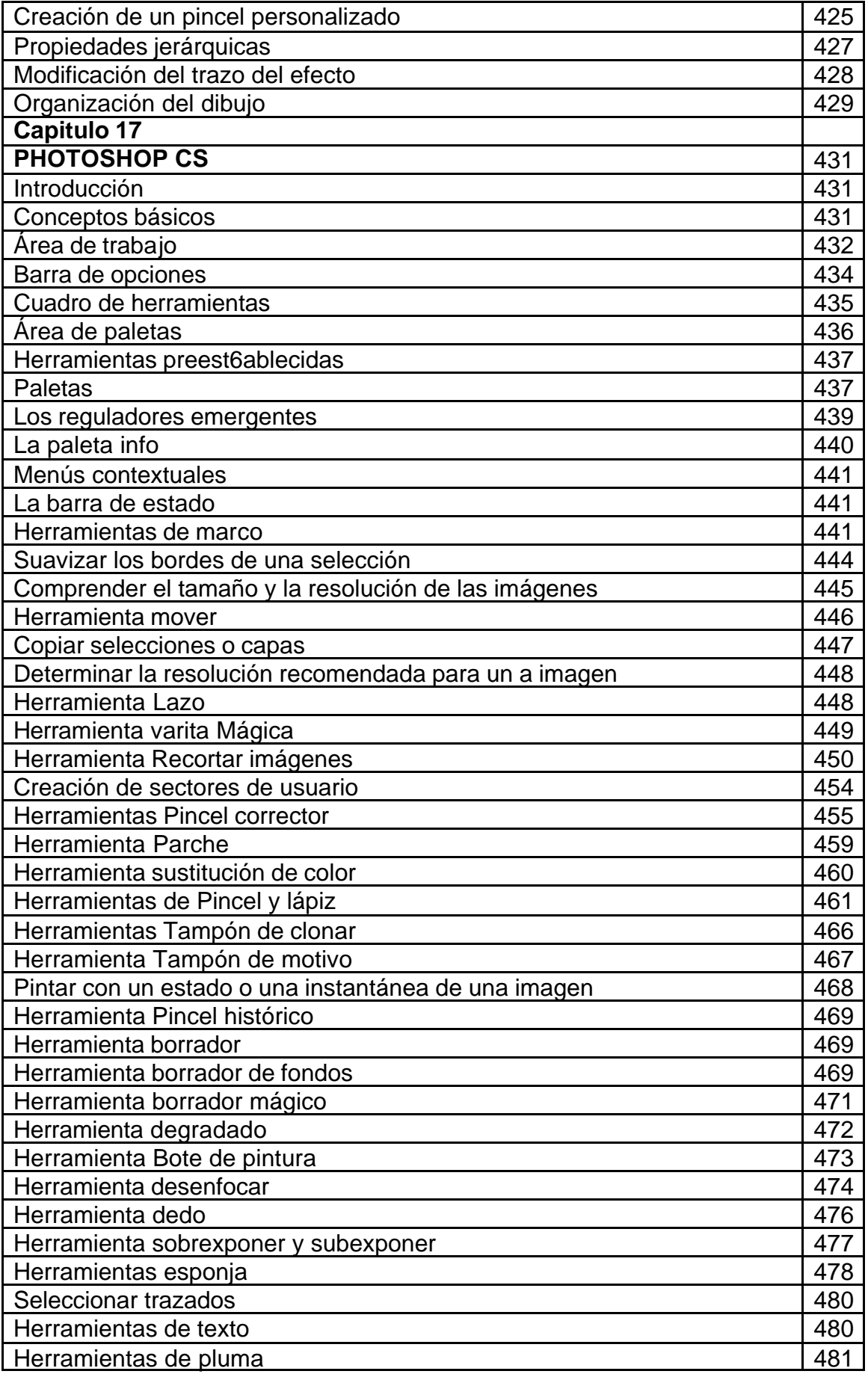

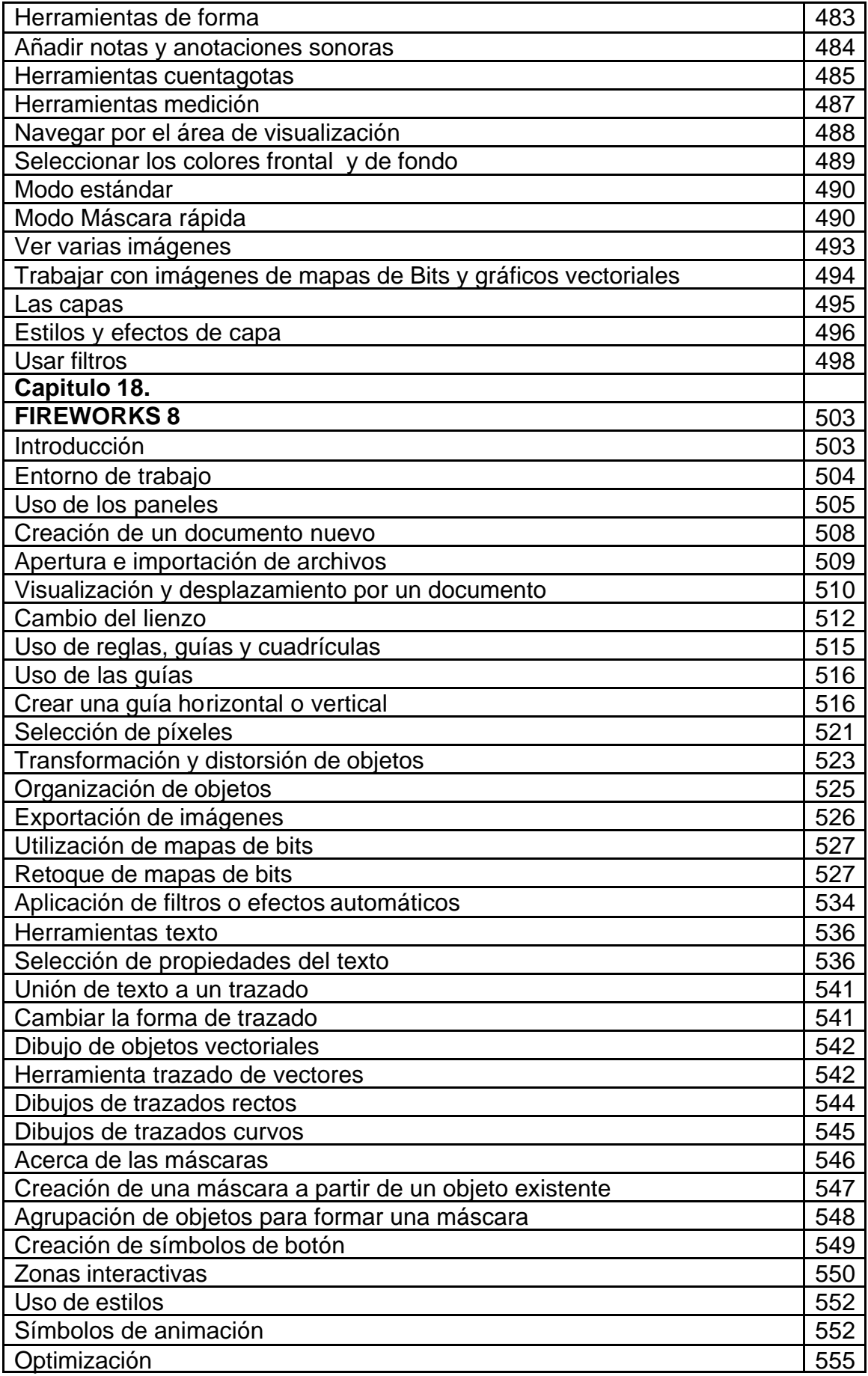

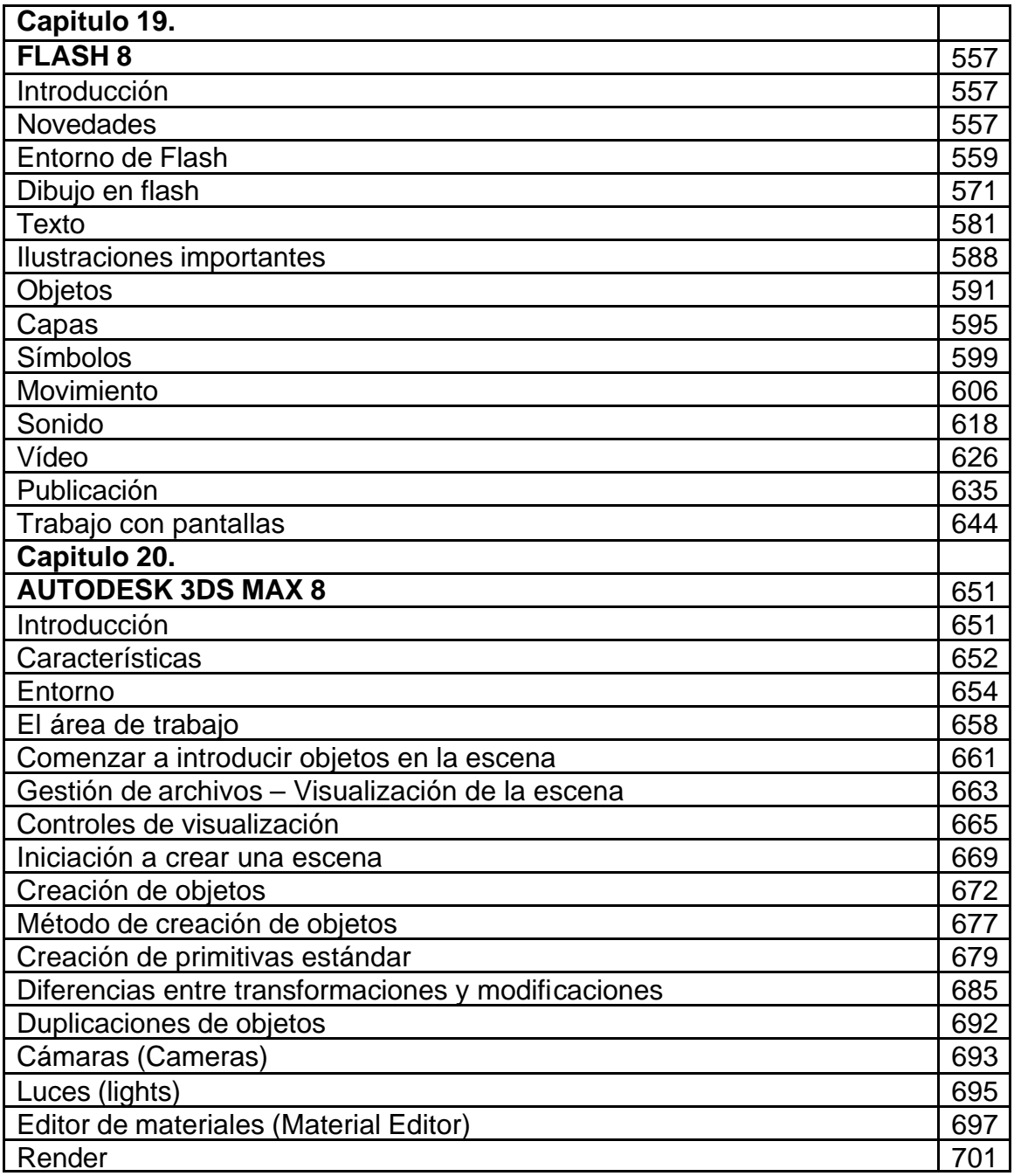